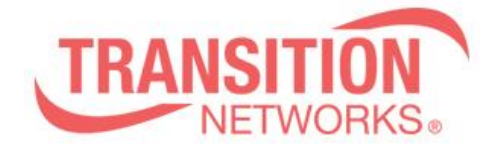

**SISPM1040-582-LRT Release Notes Date: May.8, 2019 Version: 7.10.1959**

## **Overview**

This release notes covers firmware version v7.10.1959 for SISPM1040-582-LRT

## **Release Changes and Enhancements**

[New Features & Changes]

============================================================= \* Modify RJ45 1,2,3,6 PoE Power Polarities to Meet 802.3bt Type 4 Standard "HW MRS".

\* Add Soft-Reboot PoE Non-stop Feature on sheet "SW MRS.

\* Add disable/enable option for SNMP write community.

\* DMS mode enhancement

- Default value

= Mode: enabled

= Priority: low

\* Security improvement

- Disconnect SSLv2 and SSLv3 for HTTPs connection, only use TLS v1.2.

 - Use SHA256 as signature algorithm for the certificate instead of SHA1, use 2048 bit RSA key.

- Remove the weak ciphers.

 $= x16$  DH(keyExch.) 3DES(Encryption) 168(Bits)

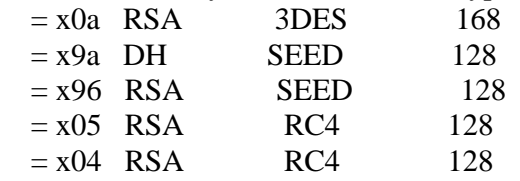

[Bugs Fixed]

=============================================================

\* Execute "no snmp-server community v3 public", web still retains the entry.

\* Execute reload warm function, after reboot show "VLAN ID 10 is not existed. Please create it and set its IP. % 2 problems found during configuration. "

\* Modify ACE ARP Parameters "IP" and "Ethernet" descriptin in HELP and CLI command.

\* PoE force mode: Port status shows "PoE turned ON", but no PD is connected on this port.

\* ACL : CLI command description is wrong for the "RARP Target MAC Match" parameter.

\*SCP function doesn't work after inputting wrong file name 5 times.

\* Can't change UDLD message interval.

\* MAC based VLAN function doesn't work.

<sup>\*</sup> Modify PoE Enable Circuitry to support Soft-Reboot Feature on sheet "HW MRS".

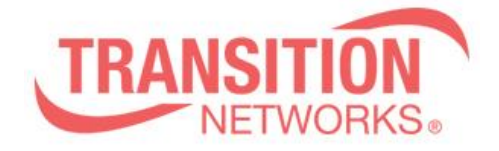

\* After executing "no switchport mode" command on a port, the port will be removed from all VLAN group.

\* QoS WRR: get a wrong WRR percent via SNMP.

\* PoeChipsetRebootMode does not set via SNMP.

\* QosPortEgressTagRemarkingMapEntry OIDs is not working.

\* Can't set aggregation mode via SNMP.

\*Port security: PortSecPortStatusTable OIDs is not working.

\*Mirror function CLI and SNMP mismatch and cannot set the function successfully.

\*In IGMP proxy mode, the router port can't send IGMP v3 leave packet.

\*SNMP can't set ipv4 static route with 32bit net mask.

\*Can't delete ipv6 static route by SNMP.

\* Switch will reboot after loading customer config file and unplugging/plugging ports with enabling syslog function.

\* System is rebooted, when input port-security maximum, and then input any port-security related command.

\* Can't erase configuration about SNMPv3 community entry via CLI.

\* Type "copy" command, there are typos in the system.

\* Fixed switch reboot issue. When NTP is enabled, but switch can't connect to NTP server and get time information

## **Known Limitations and Restrictions**

The "Soft Reboot" feature doesn't work properly on the SISPM1040-582-LRT with serial number A0741YY**AR**WW00001